I prossimi eventi [Online version](https://view.infounibocconi.it/?qs=1bbc444b2c4ae0e7082315edb6dd995e56e0f0b8b7fedb28fc11374e124189ab11f031d3603e9b5945ce38996e9cf2ac8146b687d7f2225213674826dc62d781f9dbad8466b962b3a2e6eae62f956c7e)

# **Bocconi**

**Novembre/Dicembre 2021**

**Le nostre iniziative in arrivo**

# NUMBERS 2

Matematica, artificial intelligence e data science

### **1 dicembre 2021**

Una giornata di formazione per sperimentare come matematica applicata e statistica possano essere utilizzate nei campi dei big data e dell'artificial intelligence, che sempre più influenzano le imprese, il mondo economico in generale ma anche la vita dei cittadini.

**[Programma e iscrizione](https://click.infounibocconi.it/?qs=b4198bd9e08c9dfc7897e1629c214d195c271cfd359c3824ddd4dae1c344bc710f48b5a28f8f19ecf46131601e78f7f751d5cdfacaf10fd8)**

# #GenEl

## INFOSESSION E CAMPUS VISITS Approfondire la conoscenza di Bocconi

Se i suoi studenti sono interessati, possono prendere parte ad una delle **infosession** per scoprire l'offerta formativa Bocconi, conoscere le modalità di selezione e i servizi dell'ateneo e fare domande al personale del Servizio Orientamento. Se sono a Milano, possono visitare il nostro campus, grazie alle **Campus Visits**.

**[Info e calendario](https://click.infounibocconi.it/?qs=b4198bd9e08c9dfcaf847682995481303f5ed28f93d934e665d5600a509ab6dd60623f239a5b10453521317afc1264b88f14a57ba7b27aca)**

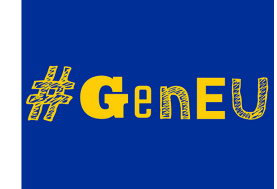

## **GenerazioneEU 2022**

Non perdete le prossime 3 lezioni sulle tematiche europee, le conoscenze acquisite<br>serviranno da base per i temi del **torneo di**<br>**Debate**. Leggete il programma e fate attenzione: il 22 novembre, ore 14.00, si aprono le **iscrizioni alla seconda fase**!

**[Programma](https://click.infounibocconi.it/?qs=b4198bd9e08c9dfcca7ab4a4e675c5bf7a82abc8f941198058edc9604dfbe85138596560bd7f80c08ebf810ac4018072af300b2ea650f252)**

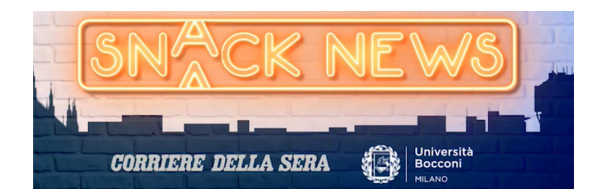

Il <u>contest #Snacknewsascuola 2022</u>, progetto Bocconi - Corriere della Sera,<br>offre l'opportunità ai suoi studenti di lavorare in gruppo e **sfidare gli studenti di**<br>alt**re scuole da tutta Italia**, nella realizzazione di una

Partecipate ai prossimi **[incontri online](https://click.infounibocconi.it/?qs=b4198bd9e08c9dfc7b6b6dce70c9fce96ca95febc0c6a33b3458239c3b9640d6044534c5843365061d478a0c9470ec8adfea6fe49e1bcebc)**, volti ad approfondire una tematica di attualità, conoscere le caratteristiche e la tempistica del contest 2022 e ad approcciare l'offerta formativa Bocconi.

**Vi aspettiamo!**

**[Regolamento e contest](https://click.infounibocconi.it/?qs=b4198bd9e08c9dfcf4df10960418608e76c5a0ef2c54420f2fbcb10a9331b49573b4c1ae429c2b40df7e85e239e154dbc420a91b4befabda)**

*Sono aperte le iscrizioni alla [Winter Session](https://click.infounibocconi.it/?qs=b4198bd9e08c9dfc6c5b6cf26975d8912ebd5afbda0caf766a88ffc1bc7af2a9206f95b2fd6e9085c29fa331cd3ac0e72142c9c9e8948515): se avesse studenti interessati ad iscriversi per l'a.a. 2022-23, c'è tempo fino al 25 gennaio 2022 per fare domanda online e sostenere il test di selezione a febbraio 2022.*

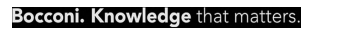

**Università Bocconi** [+39 02.40.3434](tel:+3902403434)

**Bocconi Social** Find us on social

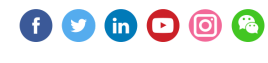

Il presente messaggio è stato inviato da: Università Commerciale Luigi Bocconi [Via Sarfatti 25 Milano, Mi, 20136,](https://www.google.com/maps/search/Via+Sarfatti+25+Milano,+Mi,+20136?entry=gmail&source=g) IT [Le tue preferenze](https://click.infounibocconi.it/?qs=b4198bd9e08c9dfcf36a2542e118f76ad76f12786bba3e0b41e7be89891e239bff02064687d661a5c3e5ace764a96bbc1e61349d770c3c1b) | [Unsubscribing](https://click.infounibocconi.it/unsub_center.aspx?qs=52fd06f8699c25fedf6058719b9c5c2fa5eab7dbc7d17aff7d8876d43c5406b920e916082711d5c004190bc75ec6bac8e13577f90f529d037bce09a770a245bf79efd67796c216bc)